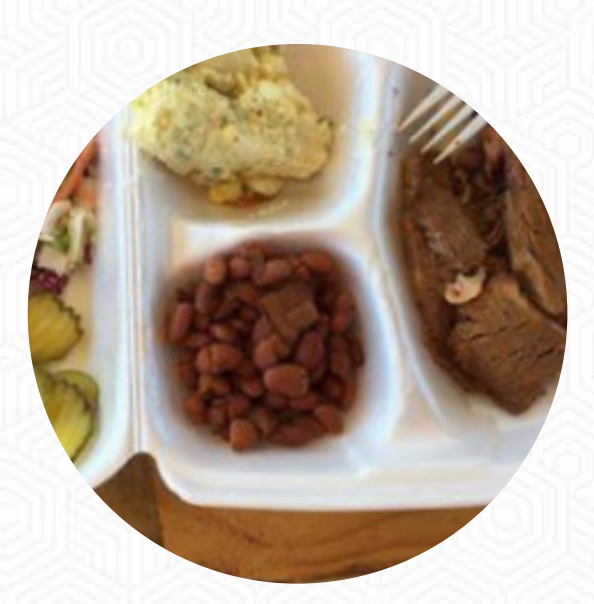

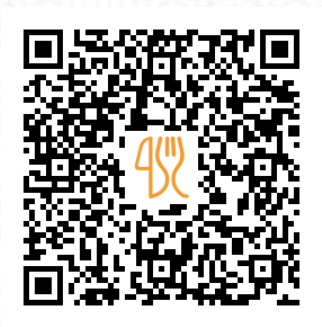

### The Gas Station Menu

1073 Highway 304, Bastrop, United States **+15123217297** [https://menulist.menu](https://menulist.menu/)

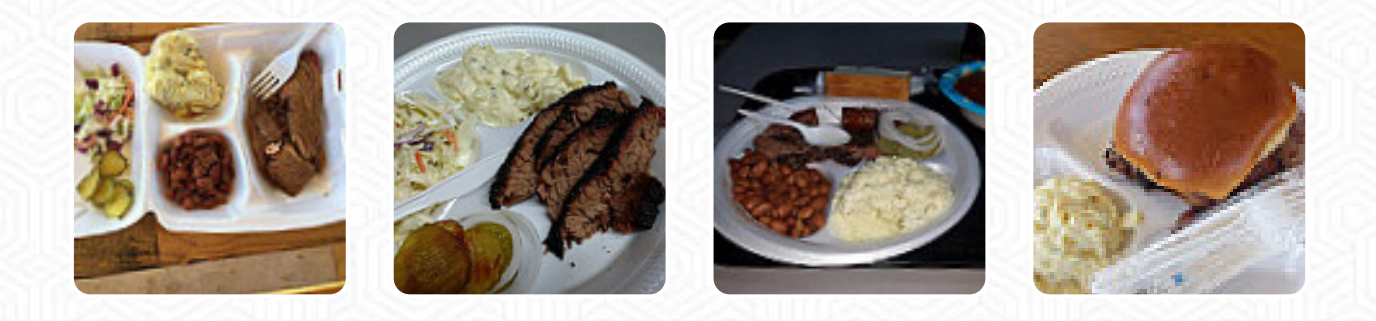

The **menu of The Gas Station** from Bastrop includes *18* dishes. On average, dishes or drinks on the menu cost about \$6.9. The categories can be viewed on the menu below. What [User](https://menulist.menu/user/anonym) likes about The Gas Station: Visited the summer of 2020 and as a fan is was definitely worth the drive. Cool hangout, lots of awesome collectibles. Wasn't brave enough at the time to sit and eat with the climate at the time but there were plenty of out door seating avaliable to sit out and eat. Lots of people there were mentioning how good the food was. I'll be back soon to try some. [read more](https://menulist.menu/restaurants/bastrop/the-gas-station/f/feedback-reviews). As a guest, you can use the WiFi of the establishment free of charge. The Gas Station from Bastrop is the perfect place if you want to try delicious American meals like burgers or barbecue, They also present scrumptious South American dishes to you in the menu. Furthermore, you can order fresh **roasted grill goods**, The delicious sandwiches, small salads and other snacks can be planned well as a snack.

The Gas Station Menu

#### Alcoholic Drinks

**BEER**

Sandwiches

**SAUSAGE JALAPENO \$10.0**

# Starters & Salads

**POTATOE CHIPS**

#### Paleo Bars

**PECAN PIE**

#### Combo Plates

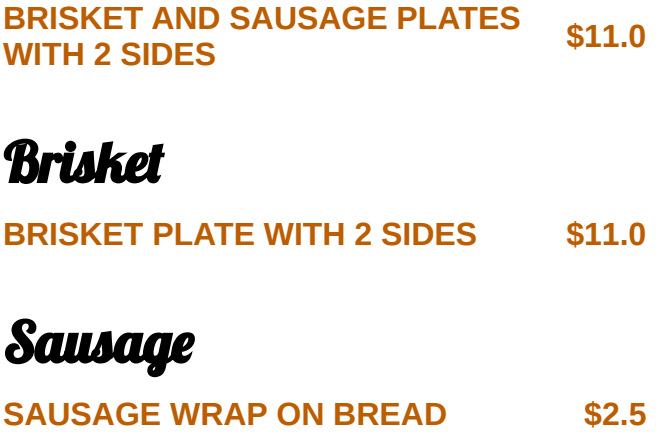

## Sides, Drinks & amp; More

**PINTO BEANS \$1.4**

#### Sandwiches Brunch

**BRISKET SANDWICH \$6.5**

Bulk Meat By The Pound **BRISKET \$14.0**

Restaurant Category **BBQ SAUCE**

# These types of dishes are being served

**PANINI**

Salads

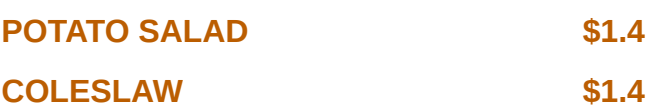

Pizza

**SAUSAGE REGULAR \$10.0 TEXAS**

### Ingredients Used

**MEAT BEEF**

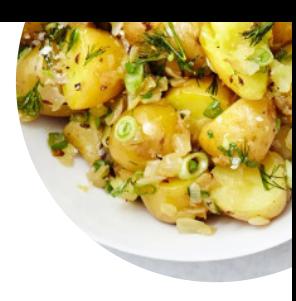

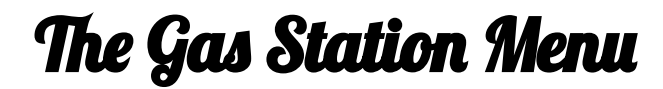

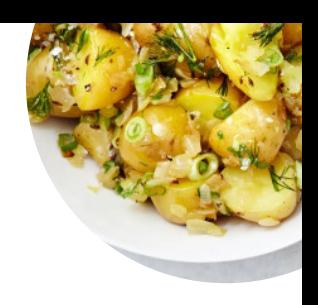

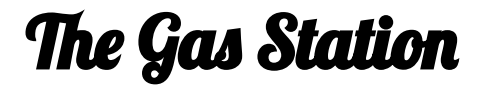

1073 Highway 304, Bastrop, United States

**Opening Hours:**

Tuesday 10:00-19:00 Wednesday 10:00-19:00 Thursday 10:00-19:00 Friday 10:00-19:00 Saturday 10:00-19:00 Sunday 10:00-19:00

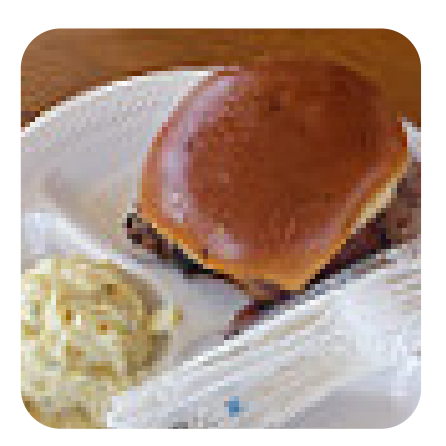

Made with [menulist.menu](https://menulist.menu/)